## Таблица умножения

**Анимированная сорбонка** Составила учитель начальных классов Яковлева Т.Г. МБОУ «Мамыковская СОШ» Нурлатского района РТ

Дорогой друг! На одной стороне карточки записан пример, а на другой – ответ. Решив пример, ты можешь сразу проверить себя. Для этого щёлкни по карточке левой кнопкой мыши. Щёлкнув по карточке с ответом, вернёшь пример обратно. дачи!

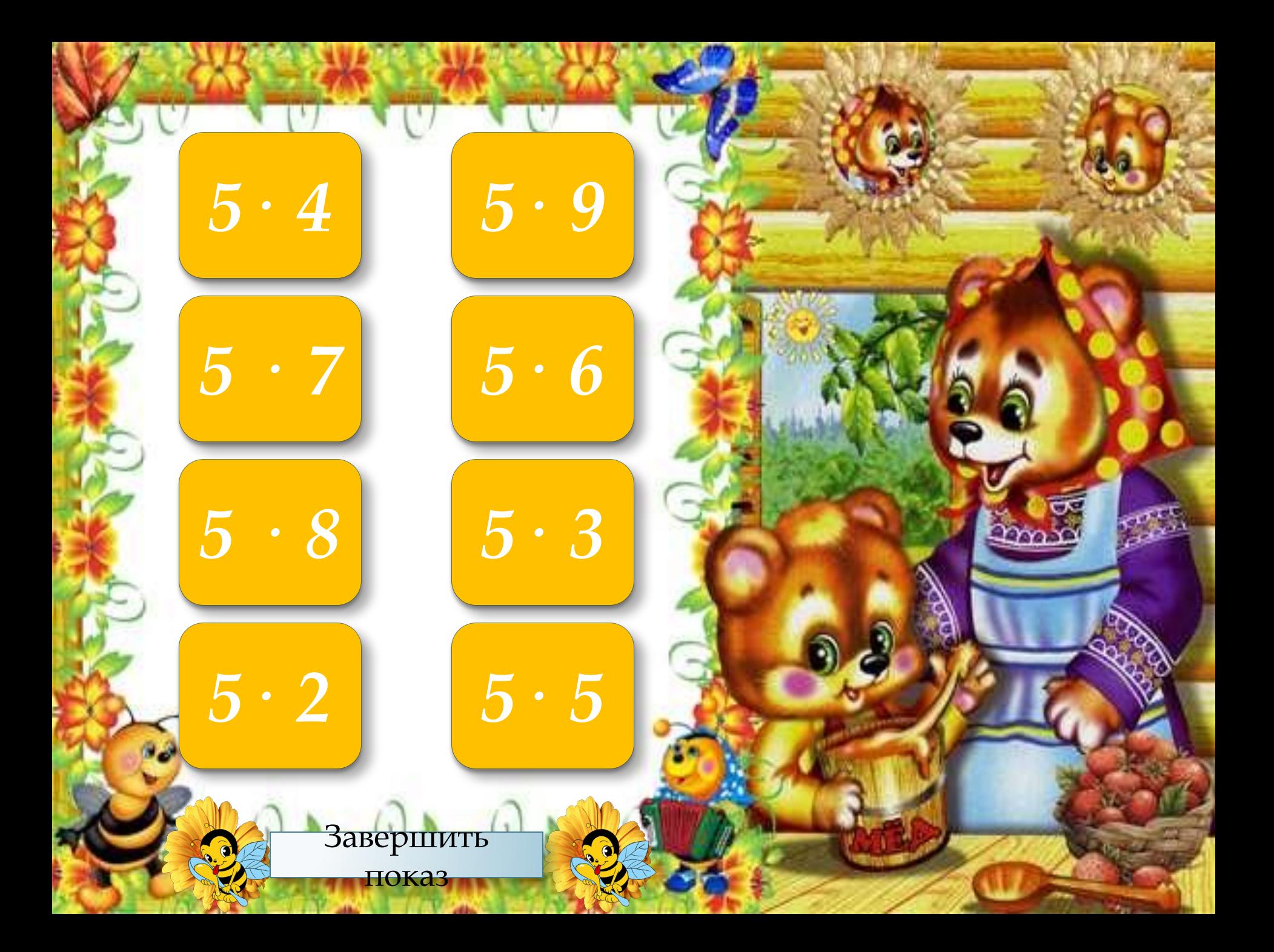

## *Интернет –*

http://img0.liveinternet.ru/images/attach /c/1/45/837/45837412\_9e4d414367de.gif - пчела с мёдом *ресурсы:*

http://www.magictail.ru/Ramochki/Det/ index.htm - сказочная рамка (стр.11)

www.it-n.ru/attachment.aspx?id=97001 Г.О. Аствацатуров, технологический приём

«Анимированная сорбонка»

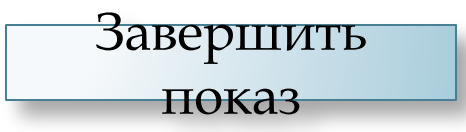